# DTSdec Crack Free (Latest)

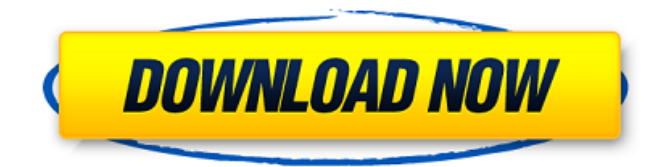

#### **DTSdec Crack+ Activation Code With Keygen Free**

================== The library is designed to be used as a command line decoder and player for the DTS Coherent Acoustics (DTS CA) format. Cracked DTSdec With Keygen uses the libdca library, so there are a few dependencies like libdca and libdca-dev installed automatically. But these dependencies are not required for normal use. In other words, you don't need to install these libraries and you don't even need to install x264. Currently there are two major versions available, one for Linux and the other for Windows. These are called the 0.9.x and 1.0.x versions. Libdts is a free library for decoding DTS CA streams. It is released under the terms of the GPL license. The DTS CA standard is used in a variety of applications, including DVD, DTS audio CD and radio broadcasting. Implementation of DTS decoder with sample code in C++ and C# 1) DTS decoder sample code in C++ and C# 2) Windows DTS decoder sample code in C++ and C# Windows Source Code DTSdec 0.9.x ---------------------------------------- Hello, this is the release of the Windows source code of DTSdec 0.9.x. The Windows SDK is NOT required. You just need Visual Studio installed. If you download the code from this page and unzip it, you will find the sample code for the DTSdec Windows application. If you prefer the ZIP, then you can get the code from the following link, for either the VS2010 or the VS2012 version. Windows Source Code DTSdec 0.9.x ---------------------------------------- This is a copy of the release note of DTSdec 0.9.x that I made in 2011. \*\*\*\*\*\*\*\*NOTICE\*\*\*\*\*\*\*\* Before open the application source code, you have to 1. Install DTSdec 0.9.x in C++ mode (on Windows you will need to install the Visual Studio 2010 or later version). 2. Install DTSdec 0.9.x in Visual Studio 2010 or higher DTSdec can run in both C++ and C# modes in the same application. 3. Install FFmpeg, x264, and the latest version

#### **DTSdec Crack**

The libdts decoder is a command line tool that reads audio from a pipe or a file, and outputs decoded audio to the standard output. It is in principle also capable of playing back DTS files and decoding them to the standard output. A DTS Audio File

consists of a collection of Channels, which are grouped into Stacks. The number of Channels and Stacks is limited by the DTS Coherent Acoustics standard, since in practice it will only be possible to play back a limited amount of channels and stacks, depending on the playback system. The decoder allows the user to choose between two decoding modes, backward decoding and forward decoding. In backward decoding mode it streams the audio data from the file to the standard output. In forward decoding mode the data is read to the standard input and written to the file. If the user presses ctrl+c then the stream is stopped. × Thanks for reading! Log in to continue. Enjoy more articles by logging in or creating a free account. No credit card required. Log in Sign up {{featured\_button\_text}} For years, the college football landscape has been dominated by a handful of schools. The SEC and Big Ten conferences, with their massive television contracts, have expanded into exclusive membership with a handful of other schools. The Pac-12 and Big 12 conferences, with their deep-pocketed presidents and owners, have expanded into exclusive membership with a handful of schools. And on and on it goes. It's been a cozy time for the schools in the four major conferences. Sure, a few schools up and down the coast have been good, even great, but the top teams haven't been able to pull away from the lesser teams. That changed last year. In 2013, not one of the top teams in the country won its conference. It's possible that has something to do with the candidates for the 2014 title. The teams ranked 10th in The Associated Press' college football poll are Alabama, Oregon, Ohio State, Auburn, Stanford, Baylor, Michigan State, Clemson, Florida State and South Carolina. The coaches in those top 10 teams are Eddie Gran (Alabama), Mark Richt (Georgia), Mark Helfrich (Oregon), Nick Saban (Alabama), Dabo Swinney (Clemson), a69d392a70

### **DTSdec Crack +**

Line1 The DTSdec is an open source command line decoder and player. It uses the libdca library. The DTSdec allows files with libdts stream to be processed at all. The DTSdec is not a reference or emulation decoder. It is a command line decoder and has basic decoding options. It can be used as a transcoder to convert audio CD to DTS. Line2 Line3 Line4 License Copyright (c) 2009 Daniel Oliver Korczynski This program is free software; you can redistribute it and/or modify it under the terms of the GNU General Public License as published by the Free Software Foundation; either version 2 of the License, or (at your option) any later version. This program is distributed in the hope that it will be useful, but WITHOUT ANY WARRANTY; without even the implied warranty of MERCHANTABILITY or FITNESS FOR A PARTICULAR PURPOSE. See the GNU General Public License for more details. You should have received a copy of the GNU General Public License along with this program; if not, write to the Free Software Foundation, Inc., 51 Franklin Street, Fifth Floor, Boston, MA 02110-1301, USA. The "Open Shortest Path First" routing is Copyright (c) 2003 INRIA and licensed under the LGPL (version 2.1 or later). See also DTS decoder External links DTSdec Website Category:DTS (Digital Theatre Systems) Category:Free applications Category:Free multimedia software Category:Linux multimedia software Category:Software using the GPL license). Patients with chronic pain often complain of intense postoperative pain, which includes the onset of a burning sensation at the wound site. Some patients also present with severe postoperative dizziness because of arterial vasospasm (Sieron et al., [@B13]). In the present study, we observed no major arterial vasospasm in the OA group. CONCLUSION  $\{\text{\#sec1-5}\}$  ========= The OA group in the present study showed no significant difference in terms of postoperative pain, dizziness, bleeding or wound healing compared to the GA group. In accordance with several previous studies, we concluded that the OA technique provided an alternative postoperative analgesic option compared to GA.

#### **What's New in the?**

 $=$  $=$  $=$  $DTS$ dec is a command line decoder and player written in Python, using the python bindings to libdts. It interfaces with the decoder itself, via a Python XML based file format called a stream file. DTSdec has three main goals. First, it is a program to examine a given DTS stream and detect any issues or errors. Second, it is a player for DTS stream files. Lastly, it allows for a simple command line way to test streamed files. DTSdec has been a command line decoder for a few years. It has been developped for the following purposes: - to check that the decoder is working, before handling real data. - to check whether the data it's being fed has any issues - to check out streams from internet radio and podcasts - to play streamed files It seems to work better as a command line tool than as a python program. DTSdec has been split into several files: dtsdec.py primary python program dtsdecstream.py - the main input to the program. dtsdecseg.py - contains the core decoding engine. dtsdeccli.py - additional command line utilities. dtsdecdec.xml - stream format documentation. DTSdec includes: ====== tuple of descriptions /class /cmdline /config /libdts /stream tuple of commands /play /stop /pause /restart /open /close /mute == For streams, there is one stream file per input tuple. This contains the following: The stream file starts with the "stream" element. This is followed by a number of "record" elements. Each record is followed by the "input" element. There may be any number of records, and any number of inputs. The stream file ends with a "close" element. Each input has an ID number. When starting a stream, the first command passed is the command "play record(given input)". This is followed by the input number. Example stream file: ========

## **System Requirements For DTSdec:**

Minimum: OS: Mac OS X v10.6.8 or later CPU: Dual-Core Intel Core 2 Duo 2.4 GHz or faster Memory: 4 GB RAM Storage: 300 MB free space Graphics: ATI Radeon X1600 or GeForce 9600 GT (or equivalent) Recommended: CPU: Quad-Core Intel Core 2 Duo 2.8 GHz or faster Memory: 8 GB RAM Storage: 300 MB free space

<https://csermoocf6ext.blog/2022/06/24/clips-shell-crack-license-key-full-free-download/> <http://autocracymachinery.com/?p=23634> <http://www.babel-web.eu/p7/vampire-icons-download-latest-2022/> <https://www.dts-i.com/sites/default/files/webform/resumes/IntelliStickyNote.pdf> <https://sprachennetz.org/advert/address-wizard-pro-crack-download/> <https://magic-lamps.com/2022/06/23/structorizer-3-26-crack-with-full-keygen-free-x64/> [https://www.indoshoot.com/wp-content/uploads/2022/06/Windows\\_Repair.pdf](https://www.indoshoot.com/wp-content/uploads/2022/06/Windows_Repair.pdf) <https://techadarsh.com/2022/06/23/special-folders-crack-download/> <http://www.rosesebastian.com/wp-content/uploads/2022/06/volwyn.pdf> [https://teenzglobal.org/wp-content/uploads/2022/06/Photo\\_to\\_Movie.pdf](https://teenzglobal.org/wp-content/uploads/2022/06/Photo_to_Movie.pdf) <https://streetbazaaronline.com/2022/06/23/rummage-full-product-key-final-2022/> <http://rackingpro.com/?p=21431> <https://4hars.com/visual-velvet/> <https://sahabhaav.com/wp-content/uploads/2022/06/keilfae.pdf> <http://implicitbooks.com/advert/atv-desktop-remote-crack-free/> <https://luvmarv.com/2022/06/23/portable-flagload-crack-free-for-windows-2022/> <https://jyotienterprises.net/wp-content/uploads/2022/06/filojays.pdf> <https://kunamya.com/bibliomori-3264bit-2022-new/> <http://debbiejenner.nl/atbswp-latest-2022/>

<https://www.hotels-valdys.fr/non-classe/puzzle-crack-registration-code-free>